## **Import vorhandener (Office-)Dateien**

Dieses Feature ist derzeit nur in **Testversionen ab osp-1.1.1** enthalten!

In vielen Fällen liegt an Schulen bereits eine Qualitätsdokumentation in Form von - häufig für die Kollegen schwer oder gar nicht zugänglichen<sup>[1\)](#page--1-0)</sup> - Office-Dokumenten vor. Wenn diese Dokumente in einer einigermaßen sinnhaft angelegten Verzeichnisstruktur angeordnet sind, ist es moglich, diese Dokumente mit Hilfe des Importassistenten (doctree2filelist) in das Wiki zu importieren, ohne dass man Namensräume und Wikiseiten von Hand anlegen muss.

## **Ausgangssituation**

[Die Ausgangssituation ist ein Dateibaum, in dem die Dokumente hierarchisch abgelegt sind:](https://openschulportfolio.de/_detail/dokumentation:dateibaum.png?id=praxistipps%3Adoctree2filelist)

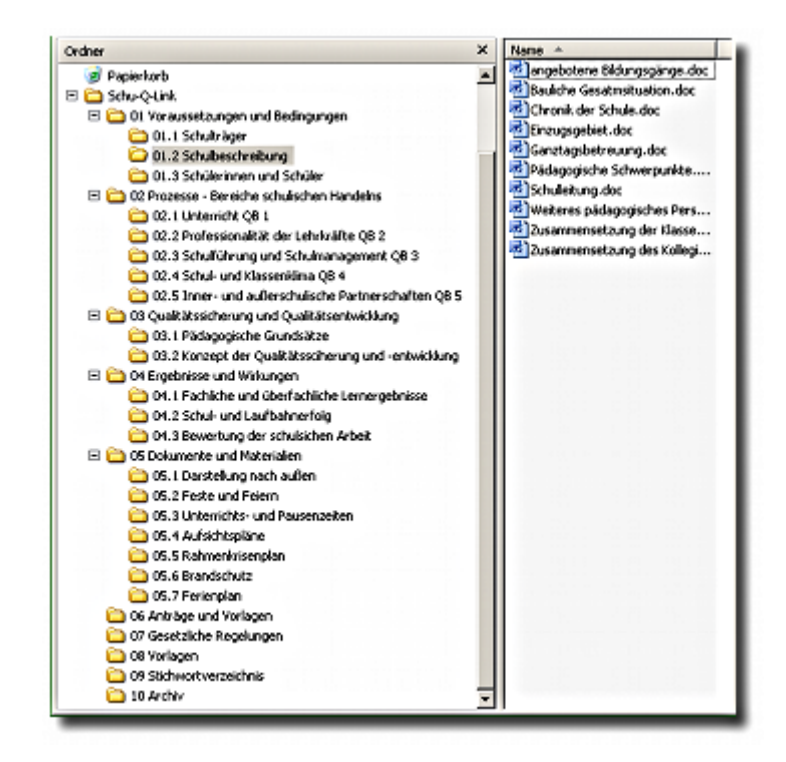

## **Verwendung des Assistenten**

## [1\)](#page--1-0)

Schulisches Intranet, Verwaltungsnetzwerk

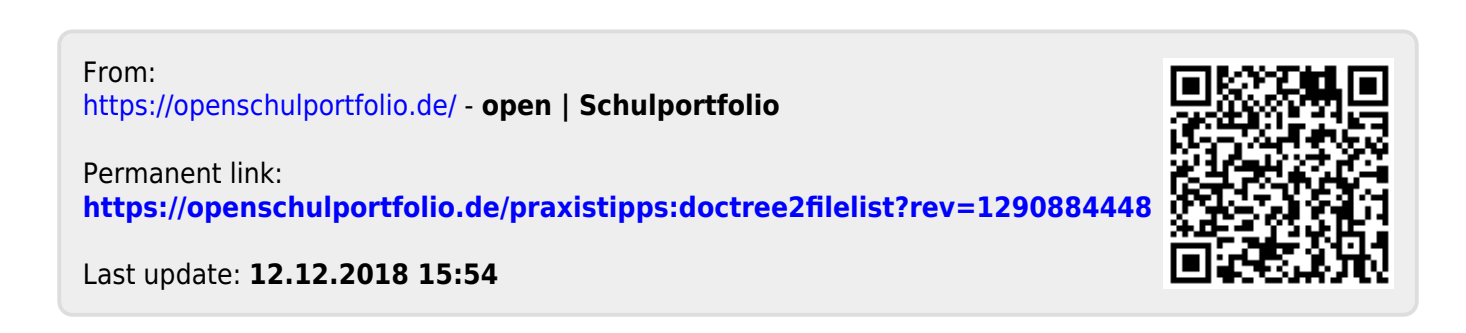